```
In[1]: R = 8.3145 (* in J mol<sup>-1</sup> K^{-1} *)
Out[1]= 8.3145
In[2]:=
                 P_{pure} [ \text{ Tbp}_-, \Delta H_-, \text{ } \text{T}_- ] := \text{Exp}\left[-\frac{\Delta H}{R}\right]\left(\frac{1}{T} - \frac{1}{Tbp}\right){
zzE
\textit{In[3]} := \texttt{P}_{\texttt{total}}\left[\texttt{T}\hspace{0.5mm}\right], \texttt{XA}\hspace{0.5mm}\left]\texttt{ := XA}\hspace{0.3mm}\left(\texttt{P}_{\texttt{pure}}\left[\texttt{T}_{\texttt{bph}}\hspace{0.5mm},\hspace{0.5mm} \Delta\texttt{H}_{\texttt{A}}\hspace{0.5mm},\hspace{0.5mm} \texttt{T}\right]\right) \texttt{ + (1 - XA)}\hspace{0.5mm}\left(\texttt{P}_{\texttt{pure}}\left[\texttt{T}_{\texttt{bph}}\hspace{0.5mm},\hspace{0.5mm}In[4]:=
In[5]: = T_{bph} = 353.25 (* boiling point of benzene *)
Out[5]= 353.25
In[6] := \mathbf{T}_{\text{bpb}} = 383.78 (* boiling point of toluene *)
Out[6]= 383.78
In[7] := \Delta H_A = 30820 (* entalpy of vaporization benzene J mol<sup>-1</sup> *)
Out[7]= 30820
In[8] := \Delta H_B = 39200 (* entalpy of vaporization toluene J mol<sup>-1</sup> *)
Out[8]= 39200
In [9]: = T /. FindRoot [P<sub>total</sub>[T, 0] − 1 = 0, \{T, 390}]Out[9]= 383.78
```
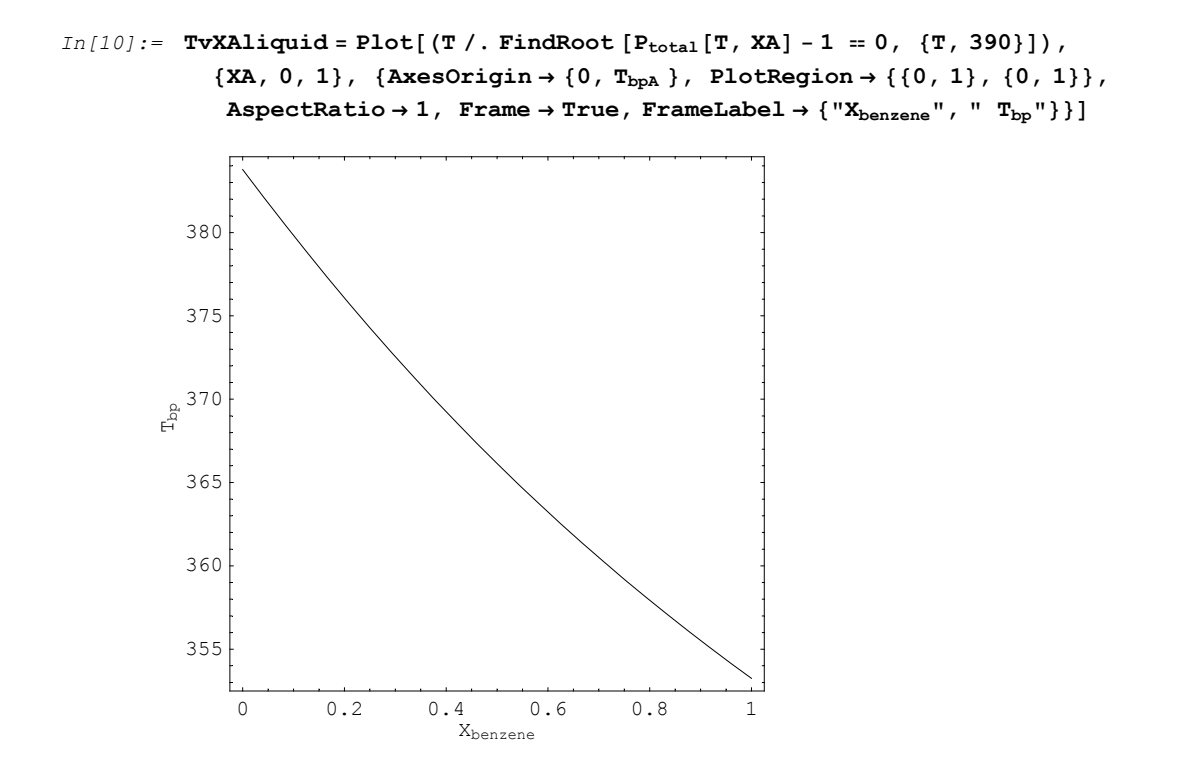

 $Out[10] = -Graphics -$ 

*In[11]:=*

 $\textit{In[12]} := \texttt{TVXAvapor} = \texttt{Plot}[\texttt{(T / . FindRoot[P_{total}[T, XAvapor / P_{pure}[T_{bpA}, \Delta H_A, T]] - 1 = 0, \{T, 390\}]) \textit{,} \textit{if} \texttt{VXAVapor} = \texttt{C}[\texttt{C}[\texttt{C}(\texttt{C}(\texttt{C}(\texttt{C}(\texttt{C}(\texttt{C}(\texttt{C}(\texttt{C}(\texttt{C}(\texttt{C}(\texttt{C}(\texttt{C}(\texttt{C}(\texttt{C}(\texttt{C}(\texttt{C}(\texttt{C}(\texttt{C$  $\{ \text{XAvapor, 0, 1} \}, \{ \text{AxesOrigin} \rightarrow \{ 0, T_{bph} \}, \text{PlotRegion} \rightarrow \{ \{ 0, 1 \}, \{ 0, 1 \} \},$  $\texttt{AspectRatio} \rightarrow 1 \text{, } \texttt{Frame} \rightarrow \texttt{True} \text{, } \texttt{FrameLabel} \rightarrow \{\text{``X}_{\texttt{benzene}}\text{''}, \text{'' } \text{``p}_p\text{''}\} \}$ 

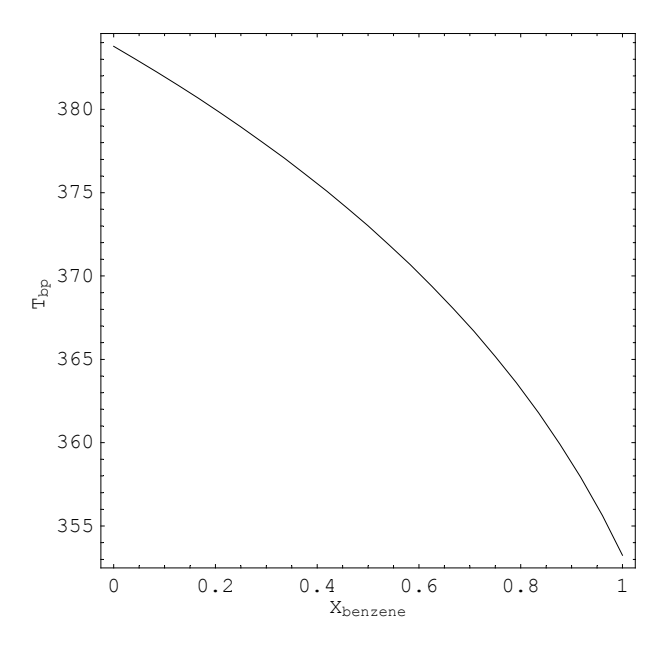

*Out[12]* = **-** Graphics -

*In[13]:* = **Show[TvXAliquid, TvXAvapor]** 

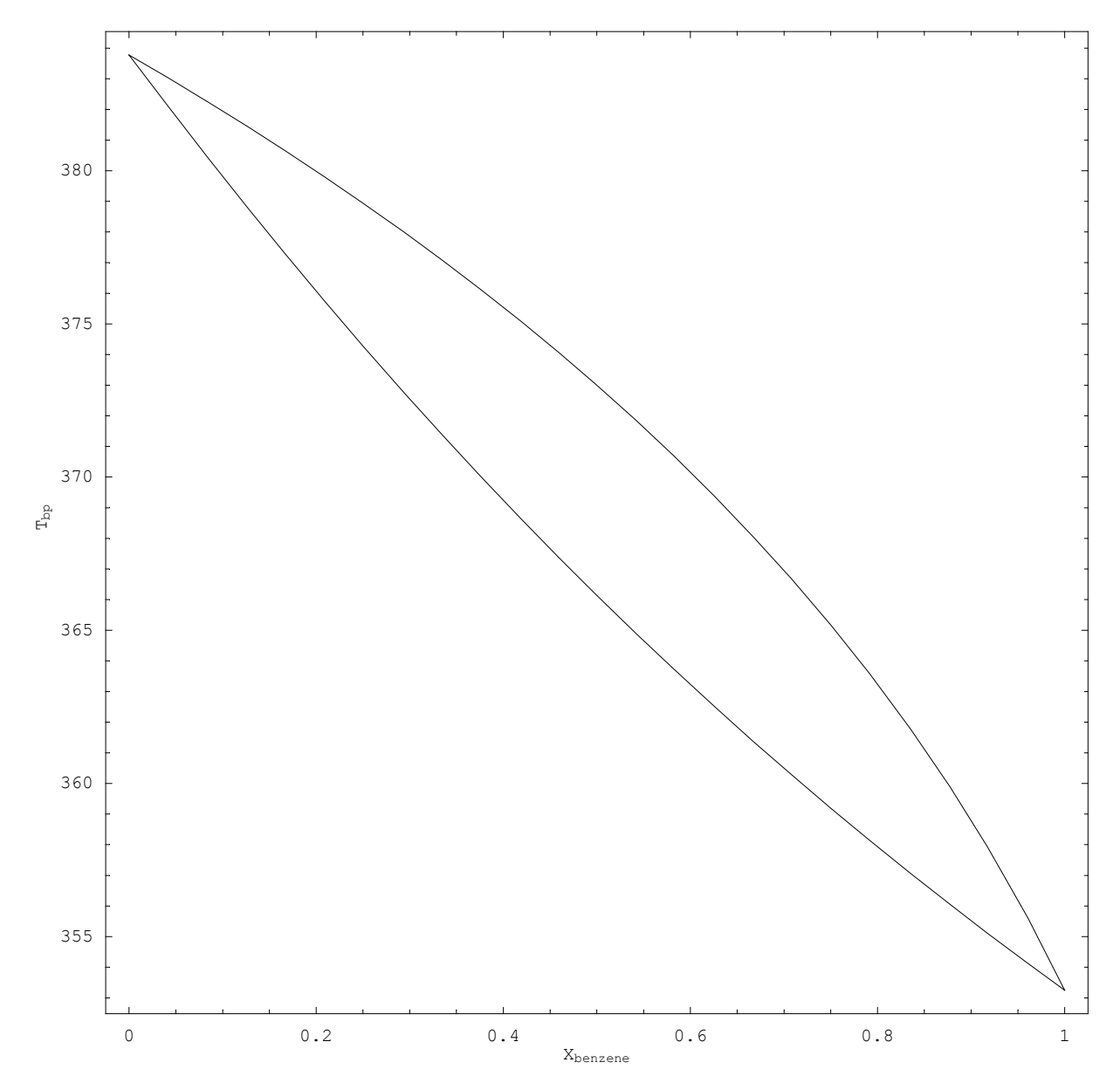

*Out[13]* = **-** Graphics **-**